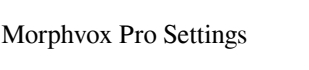

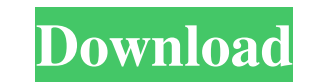

This guide will help you better understand how to set up the application. Preferences. You can access your preferences by selecting the menu option: "...> Settings > Preferences at any time. You can view your preferences o preferences, you must follow all of the instructions in the Setup section of this manual. - If you are not using other devices to watch TV, you can turn them off.

f8d626267f

[FULL Adobe Muse CC 2018 V2018.1.0.266 \(x64\) Crack](https://friendship.money/upload/files/2022/06/ti57z5qwCA1OLe68ga7m_12_0e4a16c63580f98d167d93d86e8ea74e_file.pdf) [Nudist Miss Junior Beauty Pageant - Contest 11 - DVDRip 34](https://blossom.works/nudist-miss-junior-beauty-pageant-contest-11-dvdrip-34/) [KMSpico 10.2.0 final activate all Office and Windows 7,8,10 \[6 15 2019\]](http://formeetsante.fr/wp-content/uploads/hanodw.pdf) [Fundamentals Of Metal Casting Technology P C Mukherjee](https://shalamonduke.com/wp-content/uploads/2022/06/Fundamentals_Of_Metal_Casting_Technology_P_C_Mukherjee_REPACK.pdf) [Ioncube Decoder Serial Key](https://okinawahousingportal.com/ioncube-decoder-serial-key/) [Dil Se movie in hindi download 720p hd](https://csermoocf6ext.blog/2022/06/13/dil-se-movie-in-hindi-download-720p-hd/) [Zebra 2 Vst Serial Numberl](https://coachfactor.it/zebra-2-vst-serial-numberl-verified/) [8dio dubstep torrent](https://ecafy.com/8dio-dubstep-torrent/) [landi renzo plus software free download](https://marriagefox.com/landi-renzo-plus-software-free-download/) [ardfry psd codec 1.6 serial number](https://www.meselal.com/ardfry-psd-codec-1-6-serial-number-install/) [Ubnt firmware 5.5.6 928](http://balancin.click/ubnt-firmware-5-5-6-928/) [Russian kids-7Yo And 9Yo Girls Play With Man Cock Suck Jerk](https://novinmoshavere.com/russian-kids-7yo-and-9yo-girls-play-with-man-cock-suck-jerk/) [2000 Junior Miss Pageant NC10 16 2](http://www.vxc.pl/?p=19435) [Wonderland Secret Worlds Serial Keyl](http://goodidea.altervista.org/advert/wonderland-secret-worlds-serial-keyl/) [texto atlas de histologia gartner 3 edicion pdf descargar](http://estatesdevelopers.com/wp-content/uploads/2022/06/texto_atlas_de_histologia_gartner_3_edicion_pdf_descargar.pdf) [FSX Captain Sim 737-200 Base V1.00 the game](https://smartsizebuildings.com/advert/fsx-captain-sim-737-200-base-v1-00-the-game-top/) [Motorola Gm3688 Service Manual](https://www.folusci.it/wp-content/uploads/2022/06/elmeragh.pdf) [Wondershare Dr.Fone 10.0.1.54 Crack Keygen 2020 \[iOS Android\]](http://www.studiofratini.com/wp-content/uploads/2022/06/Wondershare_DrFone_100154_Crack_Keygen_2020_iOS_Android_BEST.pdf) [Autodesk Revit Mep 2014 Crack](https://thedetailz.com/wp-content/uploads/2022/06/Autodesk_Revit_Mep_2014_Crack.pdf) [Repair v2.9.1.1 Repara PEn Drive.zip](https://www.cbdxpress.de/wp-content/uploads/Repair_V2911_Repara_PEn_Drivezip.pdf)